## My Groups Dashboard

Quickly view and manage your groups from the My Groups Dashboard. Add additional groups to your dashboard.

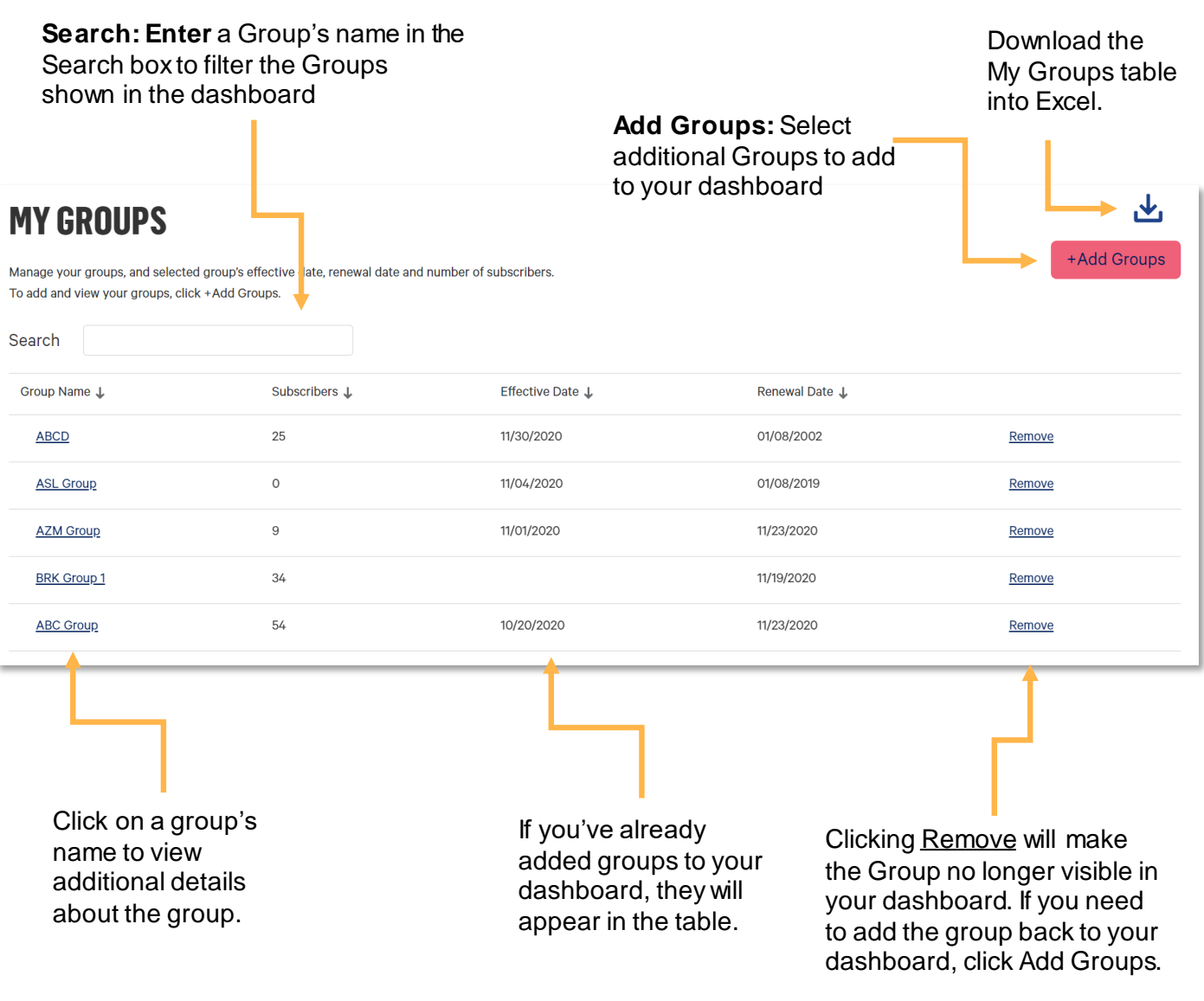

## Add Groups

Add available groups to your My Groups dashboard to easily view group information and access the group's detail page.

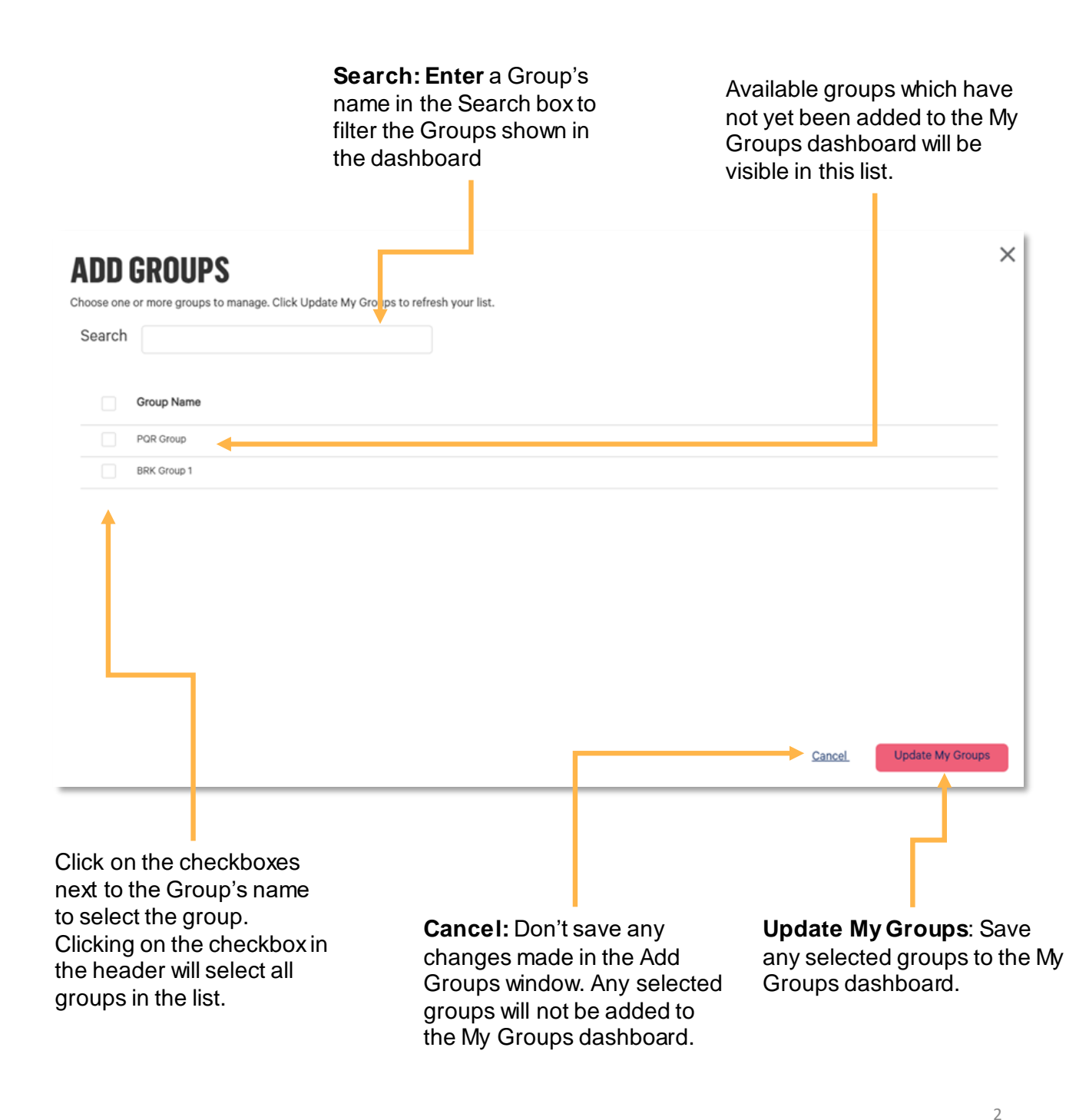